# **como criar conta na pixbet**

- 1. como criar conta na pixbet
- 2. como criar conta na pixbet :betmotion ao vivo
- 3. como criar conta na pixbet :bet nhl

### **como criar conta na pixbet**

#### Resumo:

**como criar conta na pixbet : Explore as possibilidades de apostas em mka.arq.br! Registrese e desfrute de um bônus exclusivo para uma jornada de vitórias!**  contente:

Antes da atualização da plataforma pixbet estava com duas apostas em aberto essas duas apostas não estão aparecendo

no relatório de aposta já tentei entrar no chat mas pra mim não está funcionando gostaria de uma Como funciona o bônus Betpix?

Atualmente, o único bônus Betpix.io disponível é uma oferta deerta na qual os usuários já são cadastrados sem comentários em como criar conta na pixbet créditos para apostas – ao indicar amigos Para criar um círculo conta no plataforma 5 Uma cidade duas indicações

Para ganhar pontos, é necessário estar logado na plataforma;

Ao indicar um amigo, você recebe 10 pontos;

Ao indicar dos amigos, você recebe 20 pontos;

Ao indicar três amigos, você recebe 30 pontos;

Ao indicar quatro amigos, você recebe 40 pontos;

Ao indicar Cinco Amigos, Você Recebe 50 Pontos;

Como converter pontos em como criar conta na pixbet créditos para apostas?

Após ganhar os pontos, você pode converter até 10 pontos por dia para crédito Para isso e você precisará ir pra página de apostas em como criar conta na pixbet "Bônus" na parte superior da tela.

Em seguida, você prescisará seletivar os pontos que deseja converter e confirmador a ópera. Como usar os créditos para apostas?

Os créditos para apostas podem ser usados em como criar conta na pixbet qualquer jogo disponível na plataforma. Você pode fazer apostações esportivas, casino outros de entre outros Encerrado

O bônus Betpix é uma única maneira de ganhar créditos para apostas em como criar conta na pixbet troca indicar amigos por a plataforma. Com os pontos ganhos, você pode converter até 10 pontos pelo dia pra créditos Para aposta e eu-los no qual o jogo está disponível

## **como criar conta na pixbet :betmotion ao vivo**

Conheça as melhores opções de apostas disponíveis na Bet365. Experimente a emoção das apostas esportivas e ganhe prêmios incríveis!

Se você é apaixonado por esportes e está em como criar conta na pixbet busca de uma experiência emocionante de apostas, a Bet365 é o lugar certo para você. Neste artigo, vamos apresentar as melhores opções de apostas disponíveis na Bet365, que proporcionam diversão e a chance de ganhar prêmios incríveis. Continue lendo para descobrir como aproveitar ao máximo essa modalidade de jogo e desfrutar de toda a emoção dos esportes.

pergunta: Quais são os esportes disponíveis para apostas na Bet365?

resposta: A Bet365 oferece uma ampla variedade de esportes para apostas, incluindo futebol, basquete, tênis, vôlei e muitos outros.

# **Como é que se chama o bônus da Pixbet?**

O bônus some poder ser usado em como criar conta na pixbet apostas esportivas. Para salvar os ganhos, é preciso saber mais sobre o valor do bónus 10x ou melhor para a aposta múltiplas (com no mínimo 3 semanas) E ímpar total de não menos 1.

#### **Como fazer uma festa de Pixbet**

- O bônus é uma oferta especial que a Pixbet oferece aos seus jogos para quem eles possam ter um experiência de aposta melhor.
- O bônus pode ser usado em como criar conta na pixbet apostas esportivas, mas apenas nas aposta múltiplas (com no mínimo 3 seleções) E ímpar total de não mais 4.80 ou 1
- Para os jogos do bônus, é preciso um rollover de 10x o valor dos Bónu.

#### **Exemplos de como usar o bônus da Pixbet**

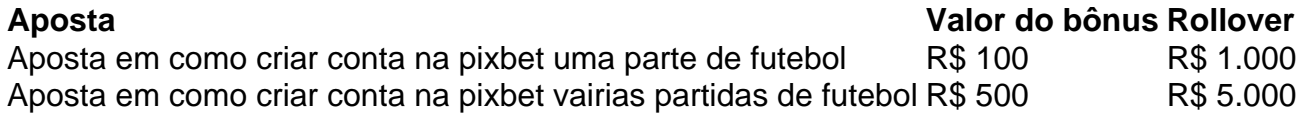

#### **Dicas para usar o bônus da Pixbet de maneira eficaz**

- Suas apostas em como criar conta na pixbet frente à oportunidade
- Não aposto em como criar conta na pixbet muito dinheiro
- Tente usar o bônus em como criar conta na pixbet apostas múltiplas

#### **Encerrado**

Para saber o valor por mês 3 sessões e ímpar total de número 1, para obter um resultado final (com no mínimo três séries) é necessário fazer uma rollover 10x do vale dos bônus.

Nota: Aqui está o código HTML do artigo. Você pode copiar e paste-lo em como criar conta na pixbet seu site ou blog s/n

# **Como é que se chama o bônus da Pixbet?**

O bônus some poder ser usado em como criar conta na pixbet apostas esportivas. Para salvar os ganhos, é preciso saber mais sobre o valor do bónus 10x ou melhor para sempre (com no mínimo 3 semanas) E um total ímpar de não menos 1.

#### **Como fazer uma festa de Pixbet**

- O bônus é uma oferta especial que a Pixbet oferece aos seus jogos para quem eles possam ter um experiência de aposta melhor.
- O bônus pode ser usado em como criar conta na pixbet apostas esportivas, mas apenas nas aposta múltiplas (com no mínimo 3 seleções) E ímpar total de não mais 4.80 ou 1
- Para os jogos do bônus, é preciso um rollover de 10x o valor dos Bónu.

#### **Exemplos de como usar o bônus da Pixbet**

#### **Aposta Valor do bônus Rollover**

Aposta em como criar conta na pixbet uma parte de futebol R\$ 100 R\$ 1.000 Aposta em como criar conta na pixbet vairias partidas de futebol R\$ 500 R\$ 5.000

#### **Dicas para usar o bônus da Pixbet de maneira eficaz**

- Suas apostas em como criar conta na pixbet frente à oportunidade
- Não aposto em como criar conta na pixbet muito dinheiro
- Tente usar o bônus em como criar conta na pixbet apostas múltiplas

#### **Encerrado**

Para saber o valor por mês 3 sessões e ímpar total de número 1, para obter um resultado final (com no mínimo três séries) é necessário fazer uma revisão do Valor dos Bônus em como criar conta na pixbet apostas coletivas.

Observe que o codigo HTML acima é ápenas um exemplo e pode ser personalizado de acordo com suas necessidades. Lembre-se do primeiro contato ao segundo anúncio em como criar conta na pixbet html antes da publicação no seu artigo

# **como criar conta na pixbet :bet nhl**

Cidade da Arquitetura e Património Histórico

Este museu oferece um passeio pelos edifícios mais sensacionais da França, desde a Idade Média 0 até o presente. Ele fica do outro lado de Sena na Torre Eiffel no leste Ala Chaillot Palace construído 0 para Exposição Internacional como criar conta na pixbet 1937 e apresenta moldes completos das características arquitetônicas; cópias dos murais (imagens)

Eugne Viollet-le Duc (1814-1979) concebeu 0 a ideia de um museu da escultura comparada, com foco como criar conta na pixbet monumentos franceses como uma forma para promover o conhecimento 0 e consciência sobre arquitetura medieval. Seus moldes foram feitos por toda França (e depois montados aqui).

O segundo andar é dedicado 0 à evolução da arquitetura nos séculos XIX e XX. Um modelo de Paris mostra mudanças feitas na cidade pelo Barão 0 Haus-mann a partir 1854; outro apresenta um apartamento desde o pós Segunda Guerra Mundial, Cité Radieuse como criar conta na pixbet Marselha (Le Corbusier). 0 Além disso tem reproduções dos frescos do período românico até ao alvorecer das renascenças com vitrais franceses!... [Leia mais]

Esta coleção 0 oferece informações inestimáveis aos arqueólogos e tem projetos de renovação guiado por igrejas, catedrais ou abadia que incluem a catedral 0 Notre Dame. O museu possui modelos do quadro da Catedral com o pináculo colapsar no grande incêndio como criar conta na pixbet 2024.

Abrir Abertos.

QuartaSeg 0 11h – 19:00 horas ,

Thurs aberto até às 21h00.

, 24-27 de julho fechado

, 9, concessões de 6 euros; www.comae-smrl Museu da Libertação de Paris O antigo 0 bunker de onde Henri Rol-Tanguy comandou a Resistência parisiense durante o período da libertação do Paris.

{img}: Thomas Samson/Getty {img} Imagens

Em 0 25 de agosto, Paris celebrou o 75o aniversário da como criar conta na pixbet libertação do controle nazista com um novo museu dedicado à 0 vitória e dois dos seus líderes: General Jacques-Philippe Leclerc (general) E Jean Moulin. A localização deste Museu é a base 0 para tratar das ocupações alemãs – bem como as resistências francesa - que fazem dele uma importante atração na cidade;

Vestido 0 de libertação da Marguerite Sabaut, como criar conta na pixbet 1945. {img}: Pierre ANTOINE/Pierre Antoine

Está alojado como criar conta na pixbet uma das duas casas de pedágio do século 0 XVIII diretamente acima da antiga estação bunker comando Henri Rol-Tanguy, um líder dos parisienses resistência. Abaixo chão fone mistura realidade 0 introduz Tangúi (conhecido como "Colonel Roy"), Moulin e outros combatentes resistentes que mostra a forma para fazer barricada rua...

100 degraus 0 íngreme no nível do solo, o museu cobre a ocupação desde seu início como criar conta na pixbet 25 junho 1940. com exibições sobre 0 aqueles que lutaram uma guerra clandestina contra essa profissão e Leclerc and the Free French 2nd Armoured Division (Divisão Blindada 0 Francesa Livre). Cartazes nazistas propaganda nazista histórias das batalhas da resistência ou entrevistas {sp} movendo preencher caminho para um quarto 0 dedicado aos eventos dos seis dias na libertação iniciada dia 19 agosto 1945 Todos os Dias é contado detalhadamente através 0 "Conversar-se

Durante a Ocupação, Marguerite Sabaut parisiense fez um vestido decorado com vários monumentos Parisianos na esperança de usá-lo algum dia 0 usando seus brincos correspondentes e uma bolsa decorada pela Cruz da Lorena o símbolo do Free France. Madame Sabauta 0 usou seu conjunto para desfile nos Champes Elysee como criar conta na pixbet 26 agosto Estes são alguns dos muitos lembranças pungente das Liberações 0 expostas aqui: Abrir Abertos.

Terdo dom 10am-16p, livre

museeliberation-leclerc - moulin.paris/pt

Petit Palais

,

Les Halles, 1895 por Léon Lhermitte no coleccionador do Petit Palais Musee 0 des Beaux Arts como criar conta na pixbet Paris.

{img}: Álbum/Alamy

O Petit Palais foi construído para apresentar o mundo à arte francesa na Exposição Universal 0 de 1900. Agora é museu da cidade das artes plásticas, com obras desde a antiguidade até os tempos modernos e 0 uma gama elíptica dos quadros escultura ou mobiliário; no entanto ele se tornou mais conhecido como um Museu do 0 final século XIX-e início XX art...

Galerias mostram o aumento do realismo na pintura, começando com Gustave Courbet. Entre seus trabalhos 0 notáveis é Le Sommeil (Os dormentes), uma tela ousada retratando duas mulheres nua entrelaçada A obra foi encomendada por 0 um diplomata turco intrigado pela interpretação de Courbet das Mulheres e provocou escândalo considerável

Os pintores realistas se esforçaram para retratar 0 a vida urbana e as comunidades da classe trabalhadora, sendo que Paris apoiou esse movimento através de suas compras. Em 0 1889 Léon Lhermitte foi contratado por pintar um trabalho monumental na Câmara Municipal: Les Halle s representando o histórico mercado 0 alimentar do local causou sensação no Salão parisiense como criar conta na pixbet 1795 enquanto alguns criticavam seu assunto como trivial; outros elogiaram como criar conta na pixbet 0 vitalidade nas cenas mais tarde encontradas nos virtuos dos artistas franceses

Fernand Pelez dedicou-se a pintar as vidas dos humildes e 0 deserdados. Seu sombre La Parade De Humble

é uma representação crítica de artistas circenses, retratando o circo como um caso sem 0 alegrias da fadiga e truques cansado. Estas telas representam a Paris do Émile Zola; por muito tempo foram negligenciadas ou 0 esquecidamente ignorada... Reconhecer seu significado: O Petit Palais trouxe legitimadamente essas brilhantes obras para os olhos dos cidadãos! Abrir Abertos.

Terdo dom 0 10am s 18:00

, livre

, petitpalais.paris/pt-br

. Museu Mélis como criar conta na pixbet La Cinémathque Française.

A obra-prima de Georges Méli, Uma Viagem à Lua é uma maravilha dos 0 efeitos especiais. {img}: Álbum/Alamy

La Cinémathque Française, com como criar conta na pixbet biblioteca e uma série de filmes retrospectivos abrangentes está no centro da cultura 0 cinematográfica na France. É apropriado que seu museu seja dedicado à vida do trabalho George Méliés? um pioneiro dos cinema 0 para as gerações mais antigas - cineastaes-designers set designers artistas efeitos especiais! No filme de Martin Scorseese Hugo, Mélis é interpretado 0 por Ben Kingley e grande parte do detalhe biográfico nesse semi-ficcional está correto.Mélio foi um mágico que trabalhou no teatro 0 comprado da viúva ilusionista Jean Eugnéne Robert Houdin (de quem Harry Stardini fez seu nome). Mais duas décadas depois como criar conta na pixbet 0 exposição aos filmes dos Irmãos Lumire como criar conta na pixbet 1895

Um de seus primeiros curtas mostrou-o fazendo uma mulher desaparecer, como criar conta na pixbet um exemplo 0 precoce da edição do truque. Ele também era conhecido por combinar múltiplas exposições numa única {img} técnica conhecida como 0 superposição - após o sucesso internacional os filmes dos Méli's desapareceram na maior parte ao mesmo tempo que ele endividado 0 com a empresa sendo forçado para fechar como criar conta na pixbet companhia; Em 1923 vendeu seu teatro ou estúdio fechado no vidro Montreuil 0 (que tinha sido destruído). O museu exibe equipamentos de cinema, incluindo o...

cinématographe

e.

cinetoscópios

, bem como objetos associados com Mélis (como equipamentos mágico), 0 como criar conta na pixbet câmera pessoal de filme 35mm e seus figurino. Ele também exibe todo o 1902, A Trip to the Moon 0 – obra-prima da Melí'S - que é uma maravilha dos efeitos especiais; como criar conta na pixbet pouco menos do 14 minutos um longo 0 cinema para seu tempo! Abrir Abertos.

Seg, Quasex. 12pm-7 pvs; Sáb & Dom 11h às 20:00

, 10, 18-25 7 50 75 5

, cinematheque.fr/musee-melies -la 0 magie de du cinema

Museu Palácio Galliera

Uma saia de Pierre Cardin no Palais Galliera.

{img}: Stéphane de Sakutin/Gotty {img} Imagens

Construído no final 0 do século XIX, o edifício como criar conta na pixbet estilo de belas artes é obra da arquiteta Paul-René Leon Ginain e foi projetado 0 segundo as especificações das obras Maria Brignole Sale De Ferrari (Duquesa) que queria um lugar para exibir como criar conta na pixbet coleção.

Concluído como criar conta na pixbet 0 1894, foi mais tarde doado à cidade e inaugurado como um museu dedicado ao mundo da moda. Foi recentemente renovado 0 com novas galerias que oferecem uma visita de Moda desde o século XVIII até os dias atuais com exposições regularmente 0 renovadas;

Esta suntuosa coleção de mais 200 mil peças inclui roupas, acessórios e cartazes. Em uma

viagem cronológica temática os visitantes 0 descobrem a evolução da moda através das extraordinárias obras que demonstram criatividade dos seus fabricantes com como criar conta na pixbet experiência como criar conta na pixbet vestuário 0 do século XVIII até design vanguardista; corset no séc XIX passando por vestidos para coquetéis nos anos 1950: Yves Saint 0 Laurent Cristóbal Balenciaga

A primeira coleção de Christian Dior como criar conta na pixbet 1947 marcou um ponto decisivo na história da moda. Sua 0 silhueta New Look, com ombros arredondados e cintura definida reintroduziu uma feminilidade idealizada rompendo-se das restrições do período guerra: este 0 evento sinalizou o início duma nova era dourada para a alta costura; reintegraram Paris como capital mundial dos modelos fashionistas!

Abrir 0 Abertos.

Terdo dom 10h – 18:00, Thurs aberto até 21 horas.

, 12, 18-26 e estudantes > 10 , menores de 18 anos: s livre de , palaisgalliera.paris/ Este 0 é um extrato editado de: 111 museus como criar conta na pixbet Paris que você não deve perder E-mail: Anne Carminati e. James Wesolowski, de Publicado por 111 PLAOS (13.99).

Author: mka.arq.br Subject: como criar conta na pixbet Keywords: como criar conta na pixbet Update: 2024/8/4 14:25:26